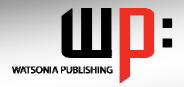

# Written by experts, used by you.

Product Code: INF532 ISBN: 978-1-921721-03-8

## Adobe Dreamweaver CS5

| 1                      |                                                                                                    |
|------------------------|----------------------------------------------------------------------------------------------------|
| General Description    | The skills and knowledge acquired in Adobe Dreamweaver CS5 are sufficient to be able to create robust websites. Attention is paid to the initial creation of the website incorporating text and images.                                                                                                    |
| Learning Outcomes      | At the completion of Adobe Dreamweaver CS5 you should be able to:                                                                                                    |
|                        | <ul> <li>understand the key aspects and components of a business website</li> <li>open files and work effectively with the Dreamweaver workspace</li> <li>define a Dreamweaver site</li> <li>work effectively with text</li> <li>create and edit CSS rules and apply them to text</li> <li>manage the typography in your site using CSS</li> <li>insert, position and format images</li> <li>create and work with hyperlinks on a web page</li> <li>design and lay out web pages using CSS</li> <li>create, format and work with tables</li> <li>create and use online forms</li> <li>create and work with Dreamweaver templates</li> <li>insert prebuilt scripts and spry elements to increase the interactivity of your site</li> <li>insert useful meta tags into web pages</li> <li>run management reports and publish your site</li> </ul> |
| Target Audience        | Adobe Dreamweaver CS5 is designed for users who are keen to learn how to create and maintain a website.                                                                                                    |
| Prerequisites          | Adobe Dreamweaver CS5 assumes little or no knowledge of the software. However, it would be beneficial to have a general understanding of personal computers and the Windows operating system environment.                                                                                                    |
| Pages                  | 172 pages                                                                                                    |
| Approx* Duration       | 16 hrs                                                                                                    |
| Course Disk            | Many of the topics in Adobe Dreamweaver CS5 require you to open an existing file with data in it. These files can be downloaded free of charge from our web site at www.watsoniapublishing.com. Simply follow the student files link on the home page. You will need the product code for this course which is INF532.                                                                                                    |
| Methodology            | The In Focus series of publications have been written with one topic per page. Topic sheets either contain relevant reference information, or detailed step-by-step instructions designed on a real-world case study scenario.                                                                                                    |
| Companion Publications | There are a number of other complimentary titles in the same series as this publication. Information about other relevant publications can be found on our web site at www.watsoniapublishing.com.                                                                                                    |
| - I                    |                                                                                                    |

<sup>\*</sup> Approximate duration should be used as a guide only. Actual duration will vary depending upon the skills, knowledge, and aptitude of the participants. This information sheet was produced on Wednesday, February 09, 2011 and was accurate at the time of printing. Watsonia Publishing reserves its right to alter the content of the above courseware without notice.

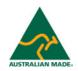

Publisher Details
Watsonia Publishing

Telephone: (61 3) 9851 4000 Facsimile: (61 3) 9851 4001

Web Site: www.watsoniapublishing.com

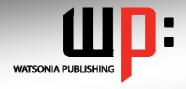

## Written by experts, used by you.

**Product Code: INF532** 

ISBN:978-1-921721-03-8

## Adobe Dreamweaver CS5

#### **Contents**

#### **A Business Website**

Purpose Of A Business Website
Design Elements Of A Business
Website
Conducting Transactions On The

Conducting Transactions On The Web

Providing Business Information Sources Of Contents Ease Of Operation

Testing Considerations For Your Website

#### **Dreamweaver Basics**

Common Website Terminology Starting Dreamweaver The Dreamweaver Workspace The Document Window Opening A File Working With The Document Window Panels And Panel Groups Working With Panels The Files Panel The Properties Inspector Working With The Properties Inspector

**Exiting Dreamweaver** 

#### **Creating A Website**

Basic Website Structure
Dreamweaver Sites
Defining A New Dreamweaver
Site

Creating Files And Folders Creating A Home Page Inserting Page Titles Checking The HTML Code Previewing Your Page

#### **Adding Text And Structure**

HTML Structure
Text Basics
Entering Text
Structuring Content
HTML Lists
Creating A List
Applying Simple Formatting To
Text
Copying Text From A Word
Document
Importing A Word Document

#### **Cascading Style Sheets**

Understanding CSS Understanding Selector Types The New CSS Rule Dialog Box Creating Rules With The CSS Styles Panel Creating Rules With The Properties Inspector Applying Class Rules To Elements Editing Rules With The CSS Styles Panel Editing Rules With The Properties Inspector Editing Rules With The Code Navigator Using CSS Disable Moving Styles To Create A Style Sheet Attaching CSS Style Sheets To **Pages** 

The CSS Styles Panel

### Managing Typography With

Units Of Measurement

Declaring Multiple Font Families
Managing Font Sizing
Managing Font Weight And Style
Managing Line Height
Managing Vertical Spacing With
Margins
Managing Spacing With Padding
Transforming Text
Understanding How The Cascade
Works

Code – Understanding How The Cascade Works

#### **Images**

Web Images The Assets Panel Images And Accessibility Inserting Images Project - Inserting Images Inserting Images Using The **Panels** Images And The Properties Inspector Modifying Images Using CSS -Part 1 Modifying Images Using CSS -Part 2 Using Background Images Using Background Images For **CSS Rollovers** 

#### **Hyperlinks**

Hyperlinks And URLs

Creating Hyperlinks
Creating Internal Links
Creating Absolute Links
Creating A Link To A Named
Anchor
Creating An Email Link
Creating CSS Rollovers Using
Pseudo-Classes
Creating A Navigation Bar With
CSS
Code – Creating A Navigation Bar
With CSS

#### **Managing Layout With CSS**

Page Structuring Using CSS
Adding Div Tags
Project – Adding Div Tags
Other Page Layout
Considerations
Floating Elements
Clearing Floats
The Position Style Property
Using Absolute And Relative
Positioning
Using CSS Inspect To Check
Layout

#### **Tables**

Table Structure
Creating A Table
Importing Tabular Data
Selecting Table Elements
Adding Table Headers
Making Tables Accessible
Adding More Table Structure
Applying Basic Table Styling
Styling Table Headers
Styling Table Column Groups
Creating Table Borders With CSS
Adding Interactivity To Tables
Styling Table Captions With CSS

#### **Forms**

Understanding How Forms Work
Designing Successful Forms
Forms And Accessibility
Inserting A Form Tag
Creating Regions In A Form
Inserting Text Fields
Project – Inserting Text Fields
Inserting List And Menu Elements

### **Product Information**

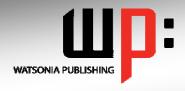

# Written by experts, used by you.

**Product Code: INF532** 

ISBN:978-1-921721-03-8

Inserting Radio Buttons
Inserting Checkboxes
Inserting Text Area Fields
Inserting A Submit And Reset
Button
Styling Form Elements With CSS
Code – Styling Form Elements
With CSS
Adding Interactivity To The Form
Inserting Form Elements For
Validation
Modifying Spry Widgets

#### **Templates**

About Dreamweaver Templates
Preparing The Template
Creating A Template
Inserting Editable Regions
Creating Editable Attributes
Making Navigation Buttons
Editable
Creating New Pages From A
Template
Applying Templates To Existing
Pages
Creating Nested Templates
Creating Repeating Regions
Working With Repeating Regions
Modifying Templates

#### **User Interactivity**

About Interactivity Creating Disjointed Rollovers Hiding And Showing Elements About Spry Inserting Spry Tooltips Adding Spry Effects Inserting Flash Files

#### **Meta Tags**

How To Get Your Site Found Inserting Meta Keywords Inserting Meta Descriptions Editing Meta Elements

### Managing And Publishing Sites

Running Site Reports
Checking For Broken Links
Checking For Browser
Compatibility
About Publishing Websites
Remote Servers – What You
Need To Know
Adding A Remote Server
Synchronising The Local And
Remote Folders
Updating And Publishing Files

#### **Concluding Remarks**